L.O. I can use appropriate keyboard commands to amend text on my device and I can evaluate my work and improve its effectiveness.

## Computing Extension Task

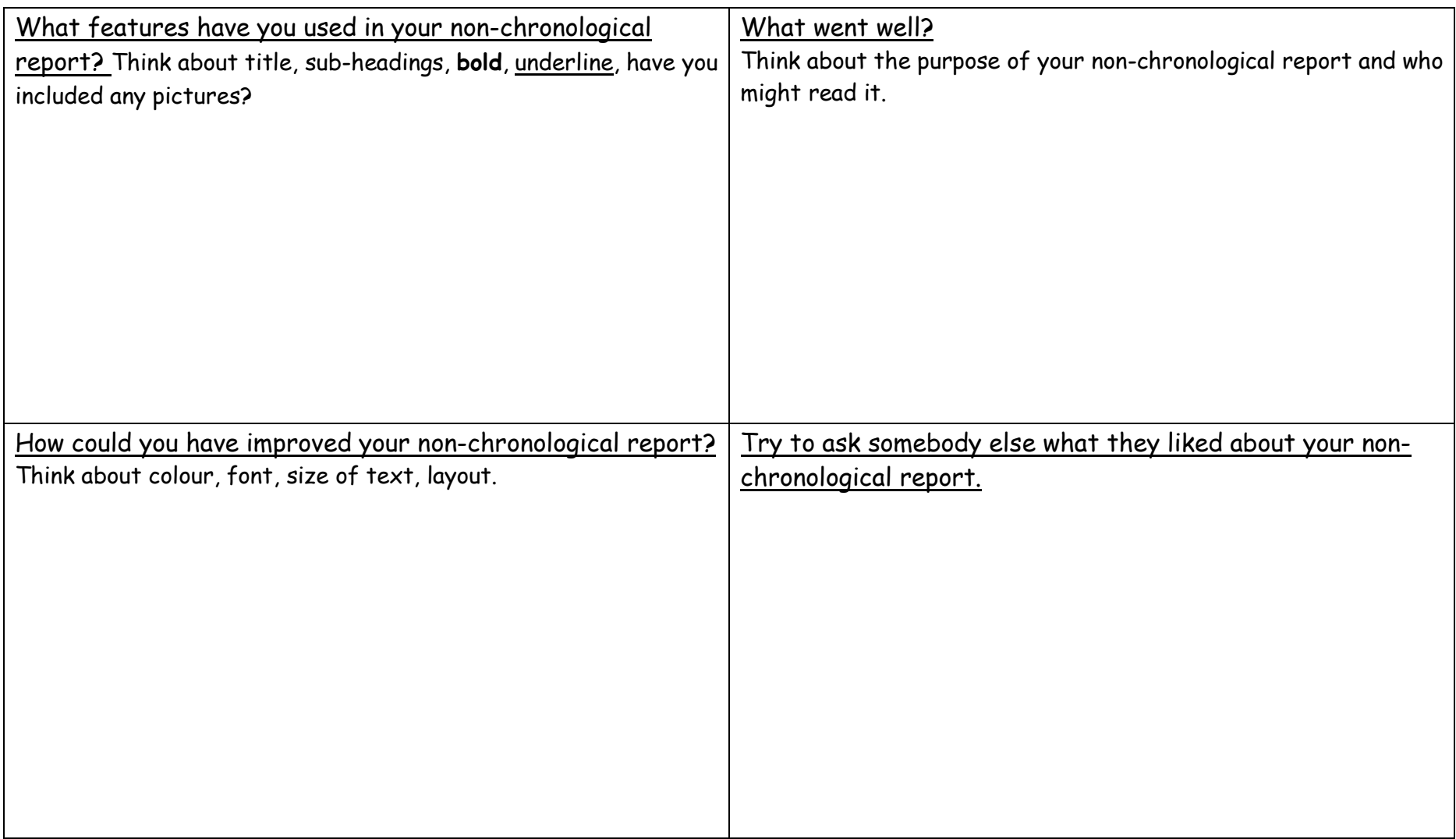